## UR Procure to Pay – Requisition, Change Order and Supplier Invoice Request Review and Approvals

Implementation Tenant - https://wd5-impl.workday.com/rochester3

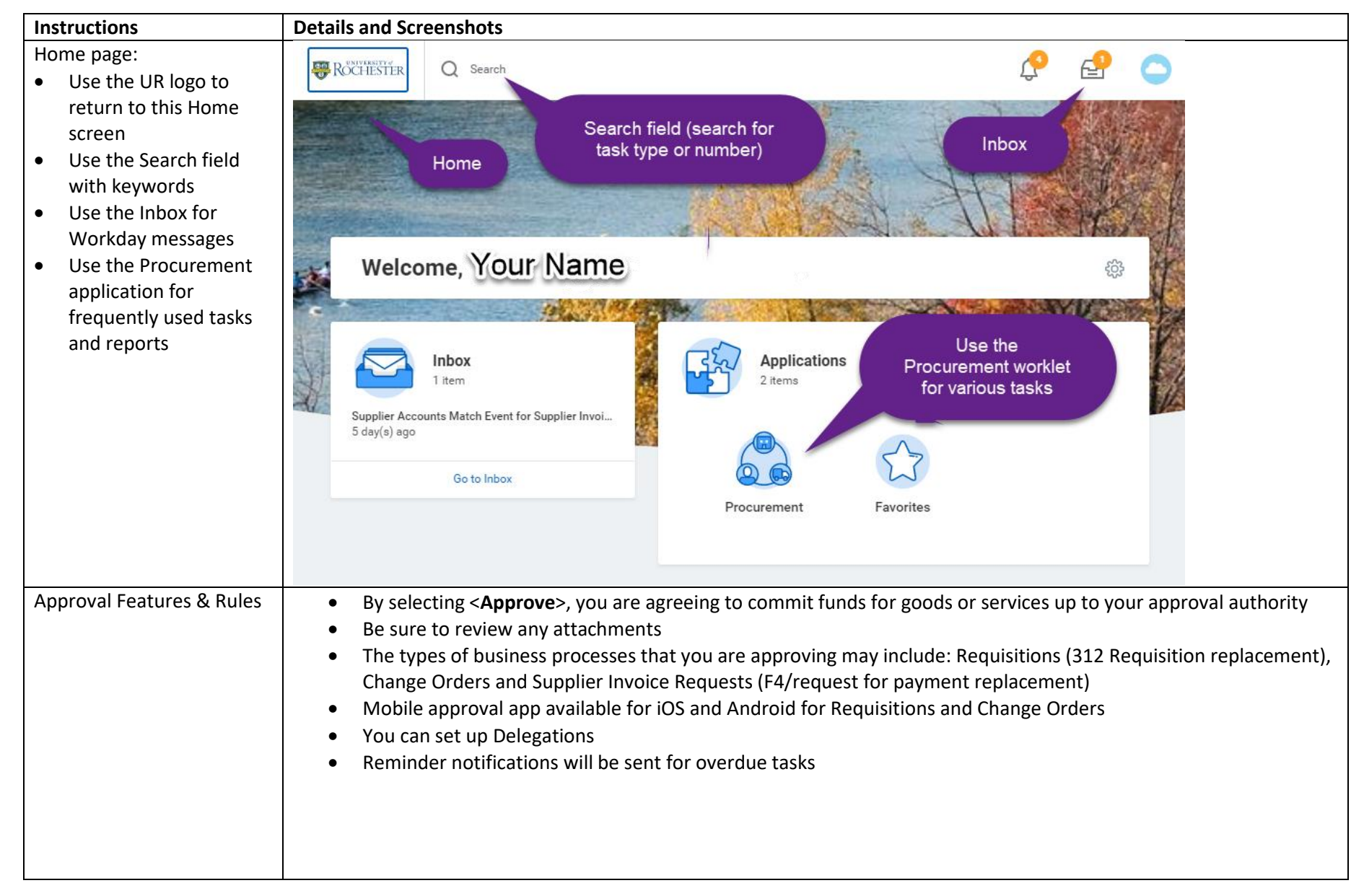

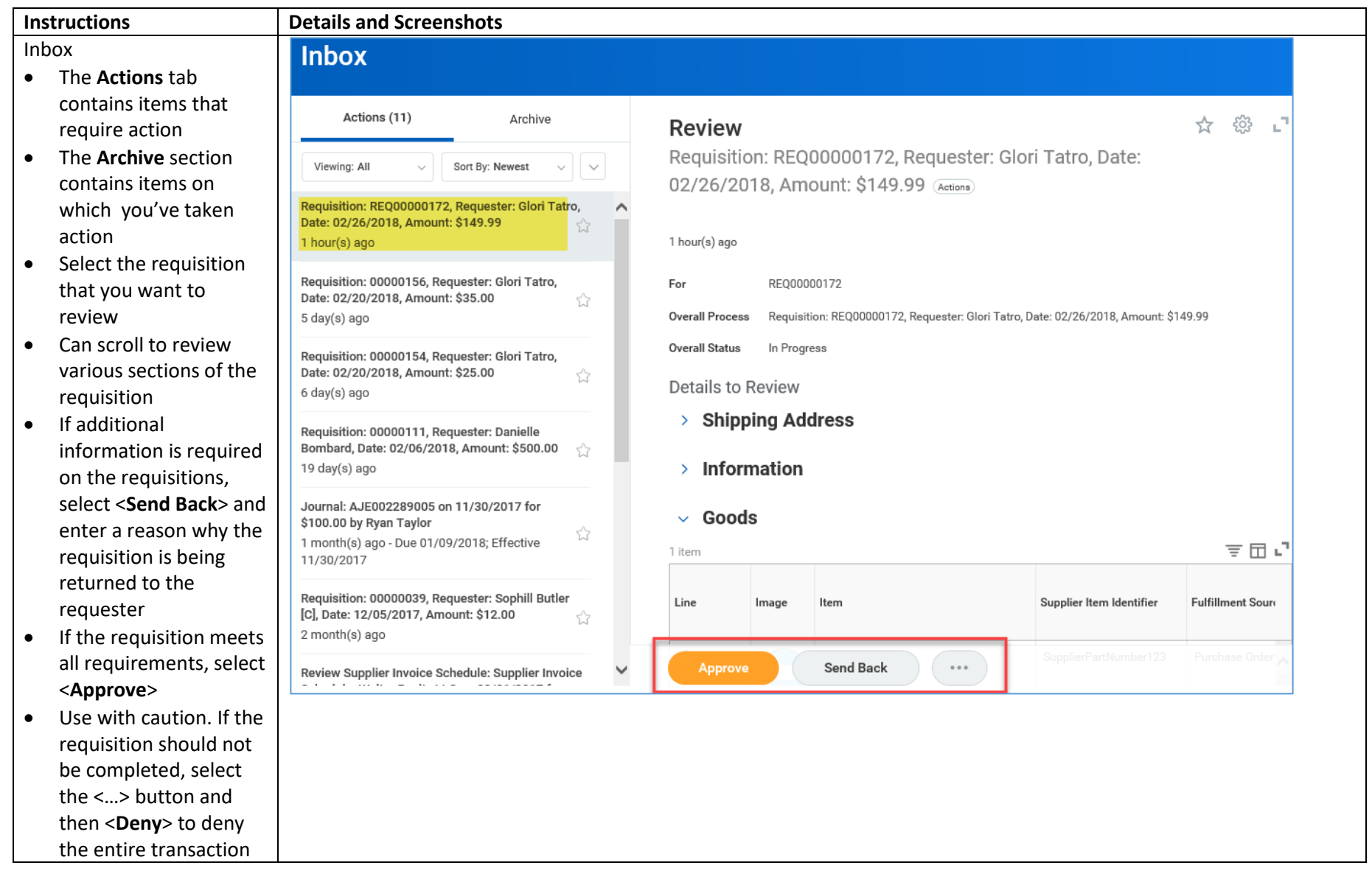

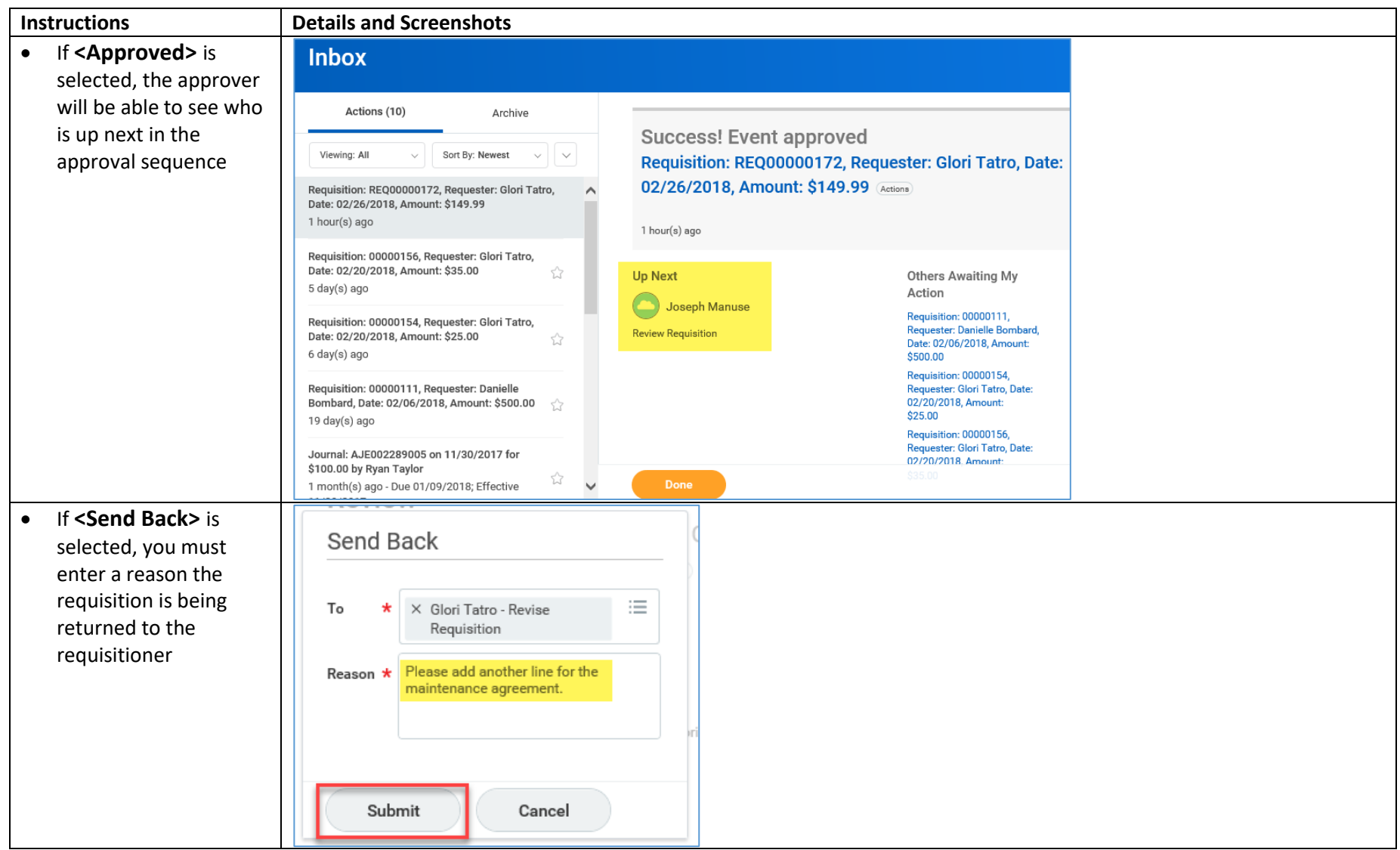

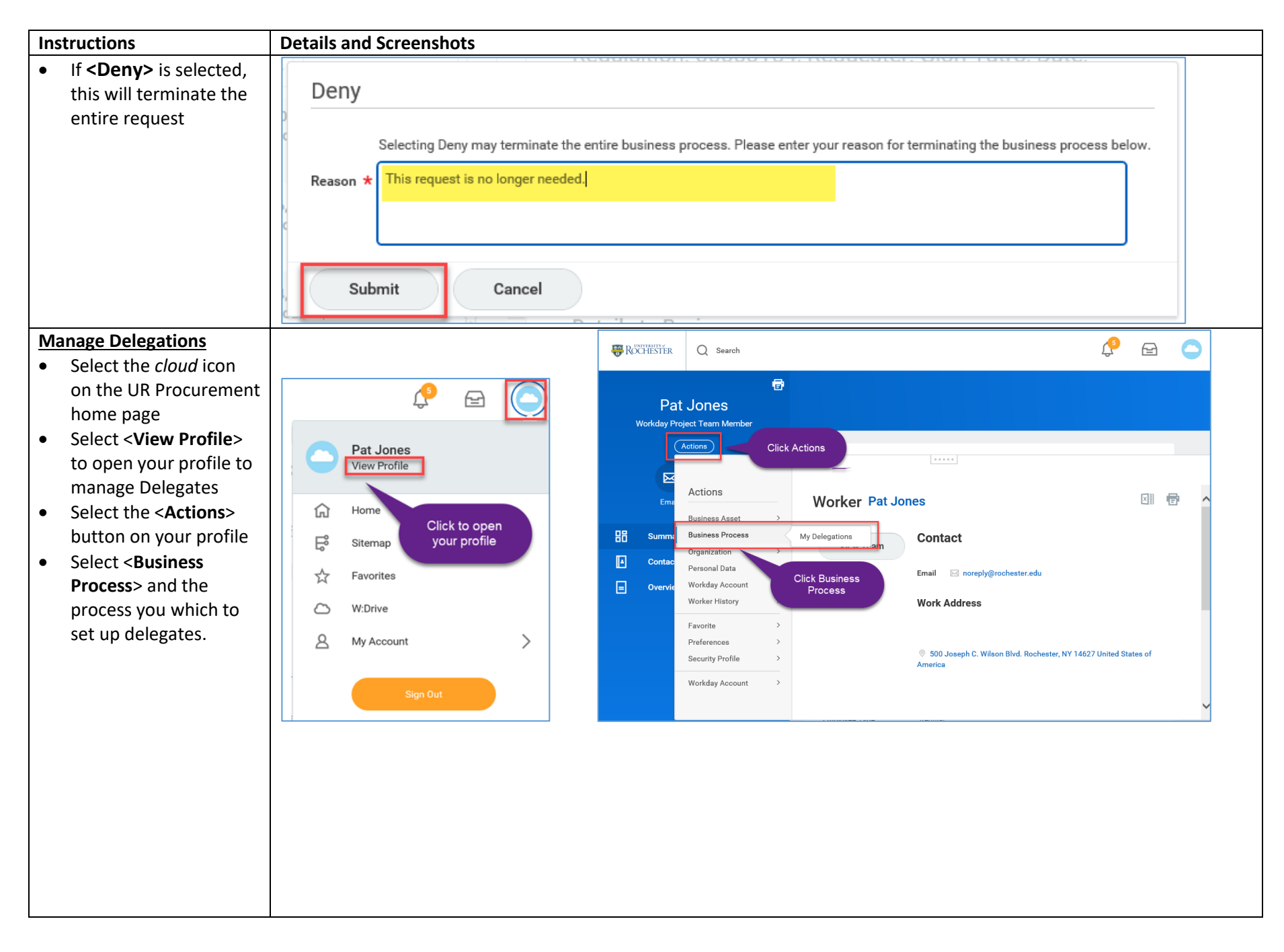

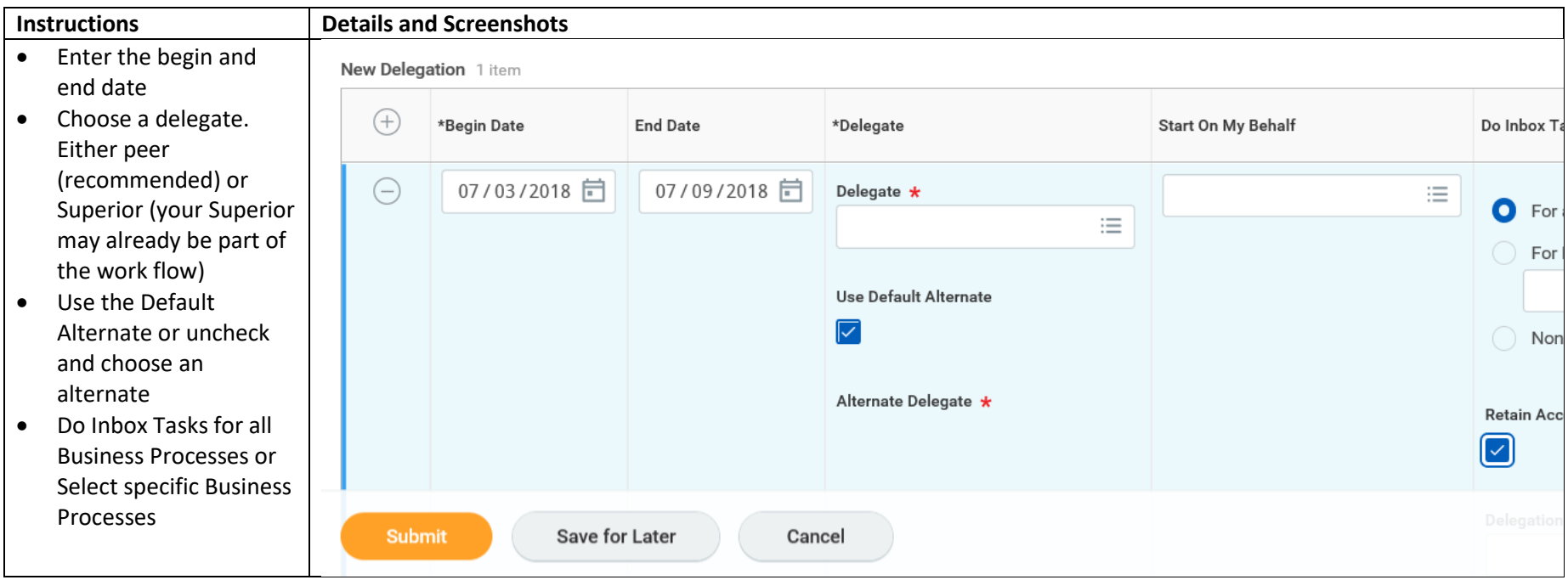